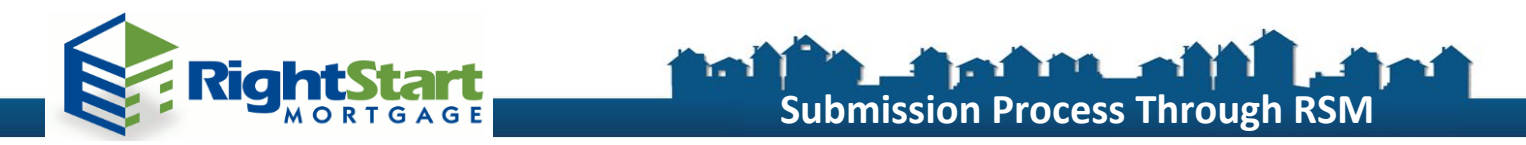

## **The following steps will allow for a smooth submission process:**

1. Log into RSM Web Portal by clicking "Submit A Loan" on [RSM Wholesale's Website.](http://www.rsmwholesale.com/)

Right Start Mortgage, Inc., founded in 1989, is full service Fannie Mae Seller/Servicer and Direct Ginnie Mae Issuer specializing in Conforming and FHA residential products.

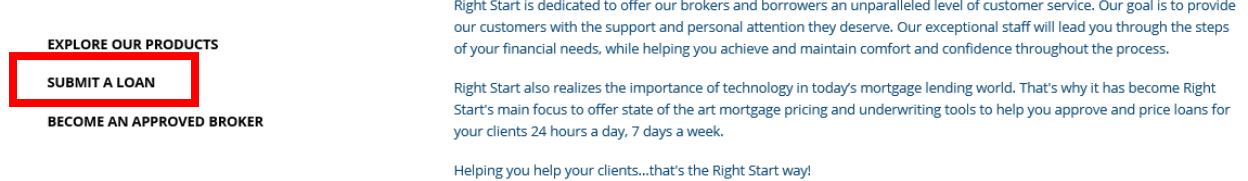

2. Once in Loan Express, select "Create New Loan" on left column and "Import Loan File". Proceed by uploading your 3.2 FNMA file to receive a loan number.

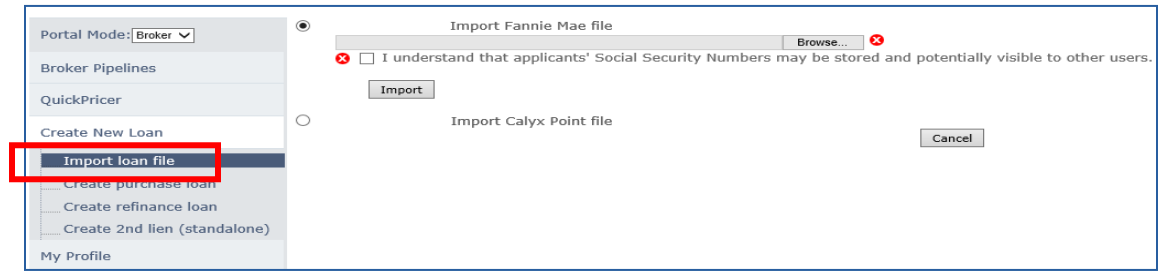

3. Application Information: Review 1003 information that was transferred into loan.

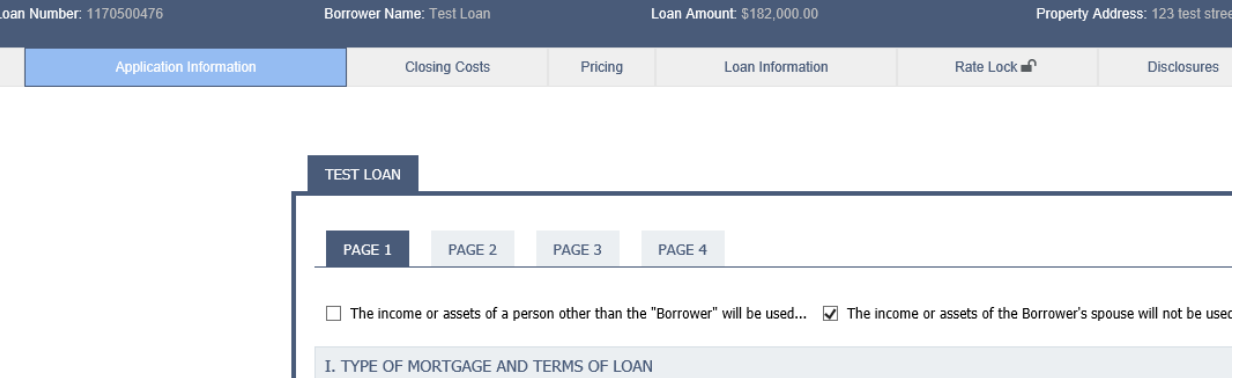

4. Closing Cost: Insert all fees associated with the loan on this tab.

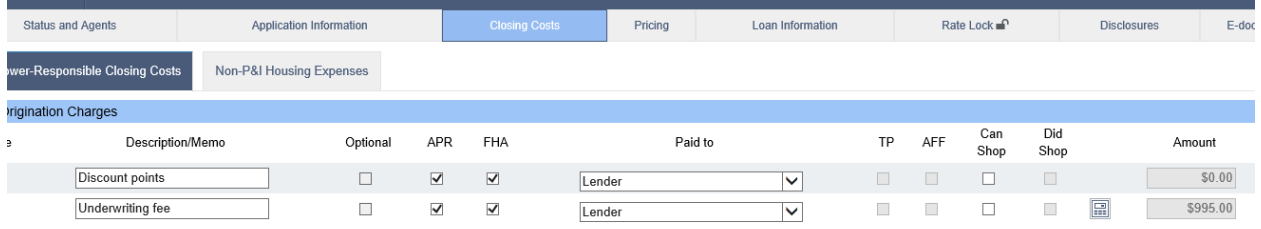

[www.rsmwholesale.com](http://www.rsmwholesale.com/) | FHA Lender ID: 7753200009 | VA Lender ID: 9051910000 | Mortgagee Clause: Right Start Mortgage, INC. ISAOA, 13191 Crossroads Parkway North, Suite 175, City of Industry, CA 91746

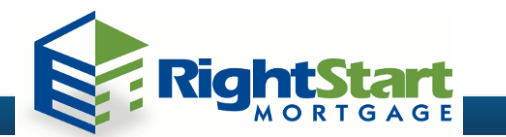

5. Pricing: Select pricing and register your loan. Under the application #1 tab, input credit information for accuracy.

**Submission Process Through RSM**

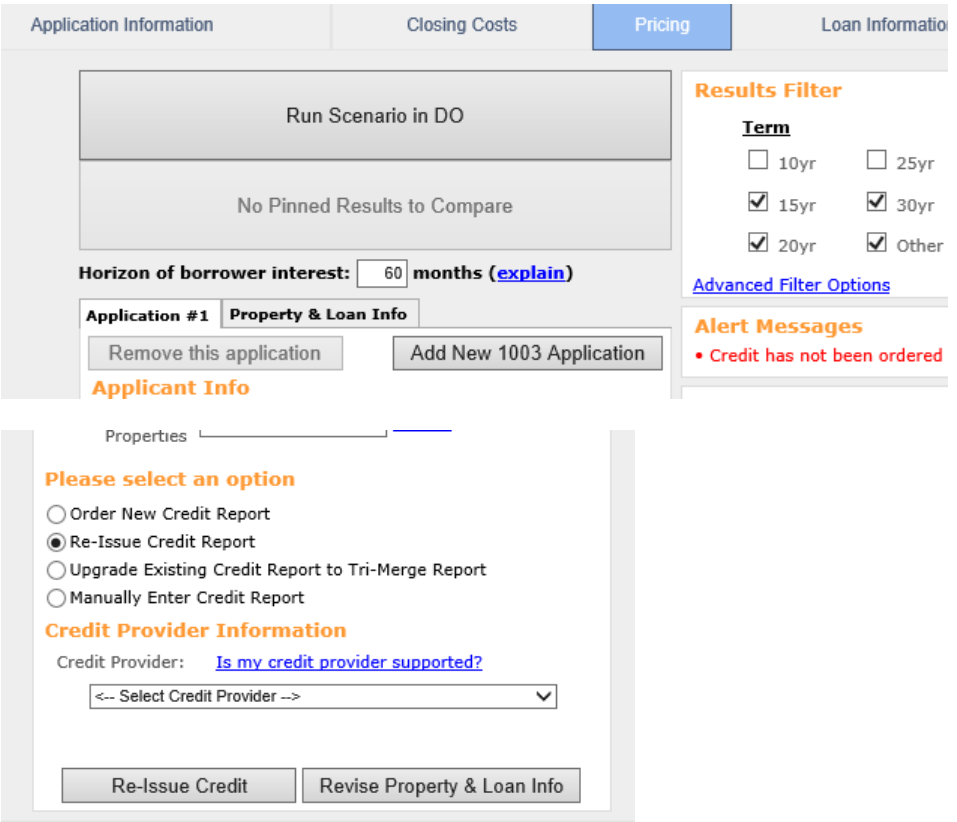

6. If DO/DU was not yet ran/released, click on "Run Scenario in DO", enter DO User ID/PW and submit to receive your findings. Be sure to release AUS Findings to Right Start Mortgage.

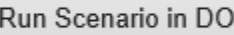

7. Select pricing and register loan number by completing the results filter and selecting "price". \*Alert Messages will advise if fields must be completed for accurate results.

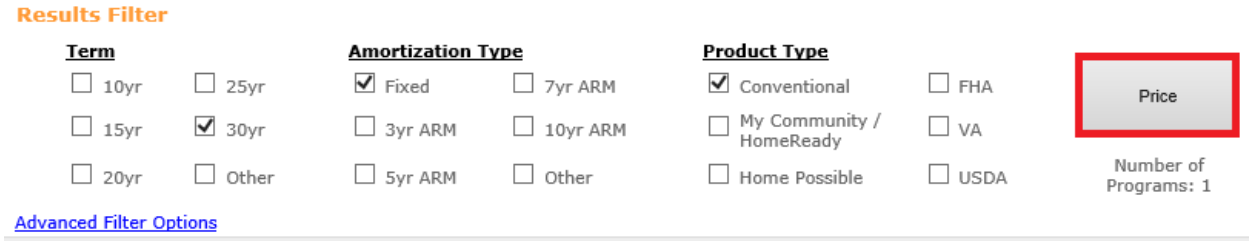

[www.rsmwholesale.com](http://www.rsmwholesale.com/) | FHA Lender ID: 7753200009 | VA Lender ID: 9051910000 | Mortgagee Clause: Right Start Mortgage, INC. ISAOA, 13191 Crossroads Parkway North, Suite 175, City of Industry, CA 91746

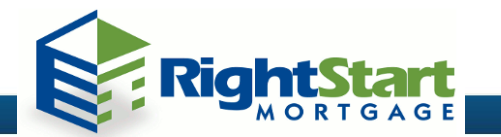

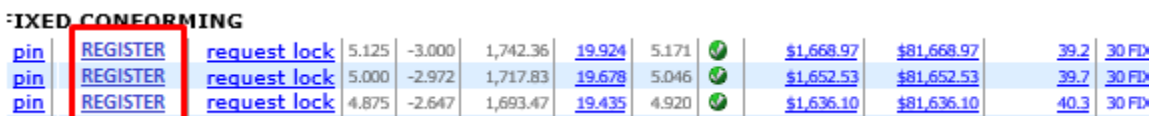

**Submission Process Through RSM**

- 9. E-docs upload your submission package. Drag and drop all submission files, choose doctype– "A New File", and upload pdf submission package. Submissions team will be notified that the file is ready for review.
	- \* All documents uploaded by 2:00PM PST will be reviewed the same day.

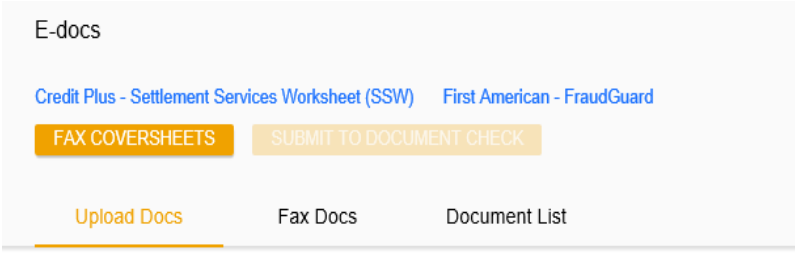

'ou may upload up to 12 documents at a time with a total upload size of 100MB.

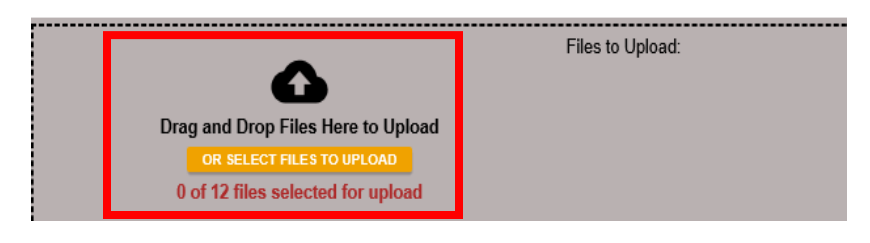

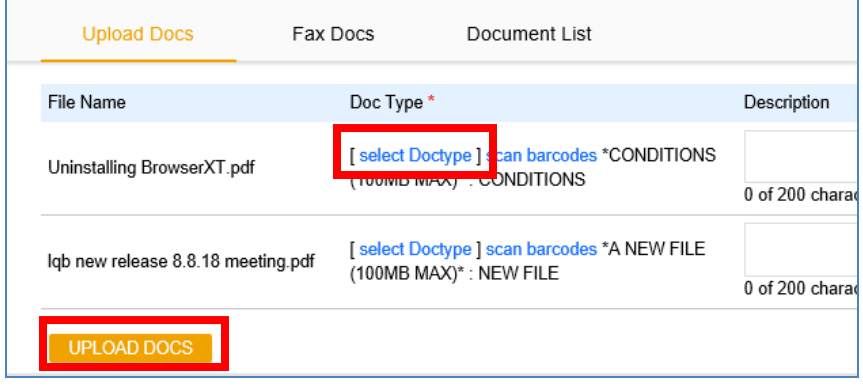